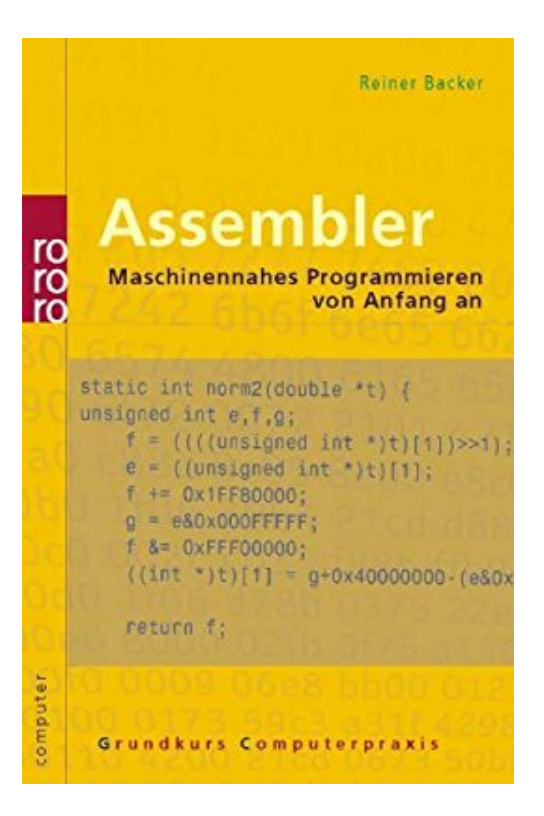

## **Assembler: Maschinennahes Programmieren von Anfang an (mit Windows-Programmierung)**

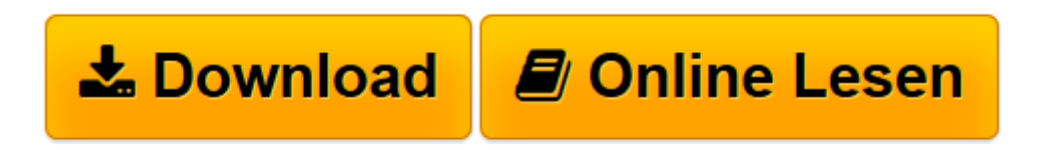

[Click here](http://bookspode.club/de/read.php?id=3499612240&src=fbs) if your download doesn"t start automatically

## **Assembler: Maschinennahes Programmieren von Anfang an (mit Windows-Programmierung)**

Reiner Backer

**Assembler: Maschinennahes Programmieren von Anfang an (mit Windows-Programmierung)** Reiner Backer

**[Download](http://bookspode.club/de/read.php?id=3499612240&src=fbs)** [Assembler: Maschinennahes Programmieren von Anfang ...pdf](http://bookspode.club/de/read.php?id=3499612240&src=fbs)

**[Online lesen](http://bookspode.club/de/read.php?id=3499612240&src=fbs)** [Assembler: Maschinennahes Programmieren von Anfa ...pdf](http://bookspode.club/de/read.php?id=3499612240&src=fbs)

## **Downloaden und kostenlos lesen Assembler: Maschinennahes Programmieren von Anfang an (mit Windows-Programmierung) Reiner Backer**

352 Seiten

Kurzbeschreibung

Die Programmiersprache Assembler bietet den Schlüssel zur Lösung jedes Softwareproblems. Denn Assembler ist die Maschinensprache des Computers und repräsentiert somit alles, was der Computer zu leisten vermag. Auch im Zeitalter der objektorientierten Programmierung schätzen Software-Entwickler die Möglichkeiten der hardwarennahen Programmierung, da mitunter den Hochsprachen genau die Funktion fehlt, die man zur Realisierung eines Programms braucht.

Mit diesem Grundkurs

- lernen Sie anhand anschaulicher Beispiele aus der Programmier-Praxis Assembler Schritt für Schritt kennen,

- erfahren Sie alles Wichtige zur Sprache des Computers,

- programmieren Sie Assembler ganz einfach unter Windows,

- schreiben Sie vielseitige und schnelle Programme,

- binden Sie Assemblerprogramme in Hochsprachen ein,

- strukturieren Sie das Programmieren mit Assembler.

Übungen mit Lösungen nach jedem Kapitel garantieren den Lernerfolg, die Schnellübersicht aller Assembler-Befehle und Systemfunktionen hilft rasch weiter.

Download and Read Online Assembler: Maschinennahes Programmieren von Anfang an (mit Windows-Programmierung) Reiner Backer #6C4TVPQE3KJ

Lesen Sie Assembler: Maschinennahes Programmieren von Anfang an (mit Windows-Programmierung) von Reiner Backer für online ebookAssembler: Maschinennahes Programmieren von Anfang an (mit Windows-Programmierung) von Reiner Backer Kostenlose PDF d0wnl0ad, Hörbücher, Bücher zu lesen, gute Bücher zu lesen, billige Bücher, gute Bücher, Online-Bücher, Bücher online, Buchbesprechungen epub, Bücher lesen online, Bücher online zu lesen, Online-Bibliothek, greatbooks zu lesen, PDF Beste Bücher zu lesen, Top-Bücher zu lesen Assembler: Maschinennahes Programmieren von Anfang an (mit Windows-Programmierung) von Reiner Backer Bücher online zu lesen.Online Assembler: Maschinennahes Programmieren von Anfang an (mit Windows-Programmierung) von Reiner Backer ebook PDF herunterladenAssembler: Maschinennahes Programmieren von Anfang an (mit Windows-Programmierung) von Reiner Backer DocAssembler: Maschinennahes Programmieren von Anfang an (mit Windows-Programmierung) von Reiner Backer MobipocketAssembler: Maschinennahes Programmieren von Anfang an (mit Windows-Programmierung) von Reiner Backer EPub